## **Note regarding the programming questions in the online test**

- 1. The online test contains two programming questions. You're required to write the solution code using the editor provided by HackerEarth during the test. Supported languages include C, C++, Java, or Python.
- 2. During the test, you might encounter a situation where the HackerEarth IDE displays a message stating, "**Your output does not match the expected output,**" despite your **sample test case passing** as indicated below:

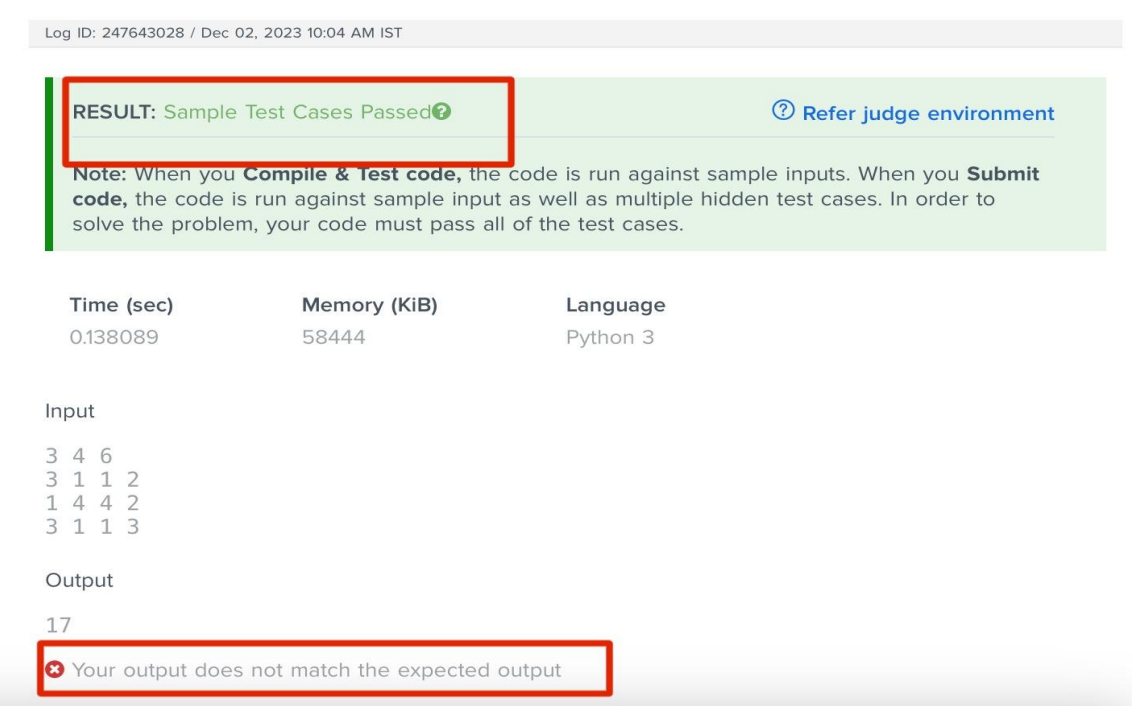

If you encounter this scenario, please remain calm and disregard the displayed output message. As long as the output generated by your code **matches** the sample test case output and you receive the "**Sample Test Cases Passed**" confirmation, you should proceed confidently.

3. However, if your code produces an incorrect output which does not match the sample test case output, the IDE will display "**Wrong Answer**," indicating a discrepancy as shown below. In this case, debugging your code is necessary as usual.

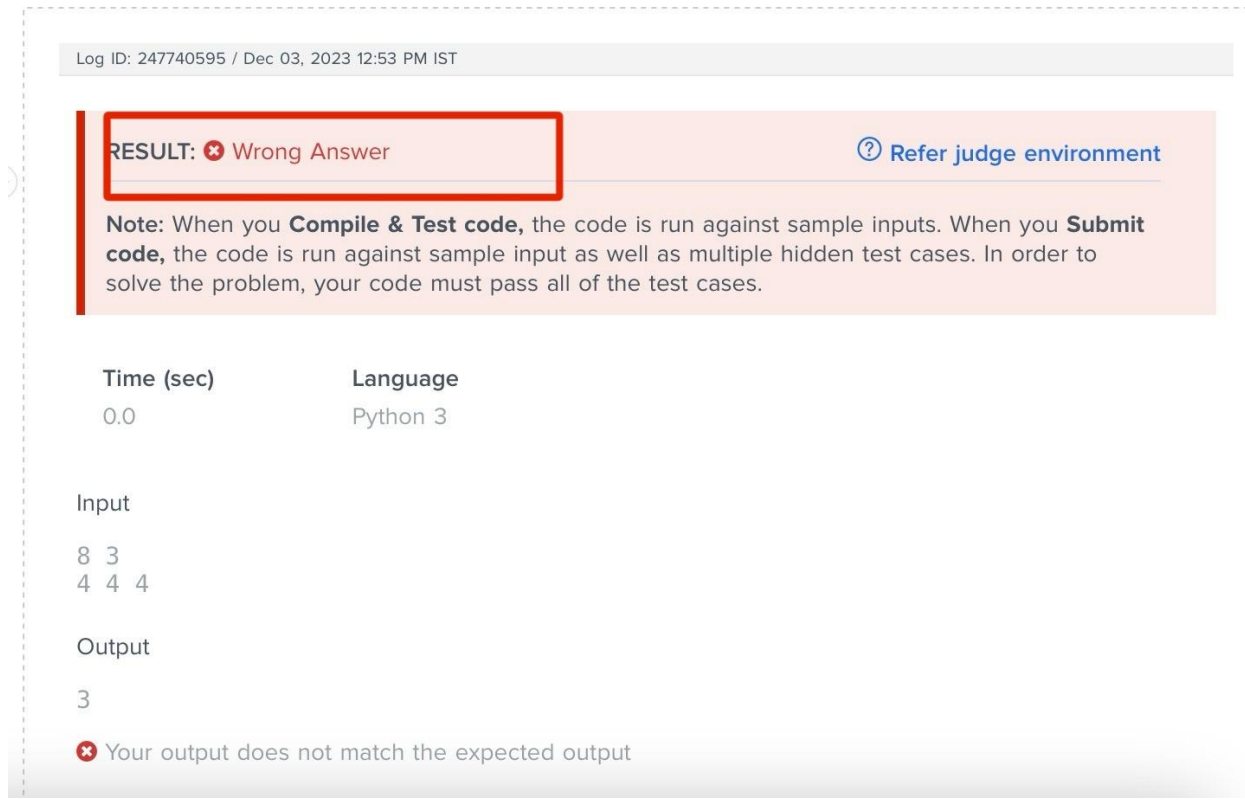

Please keep these guidelines in mind while handling the programming questions in the test.